### Filters + linear algebra

### Outline

- Efficiency (pyramids, separability, steerability)
- Linear algebra
- Frequencies

### Recall: Canny

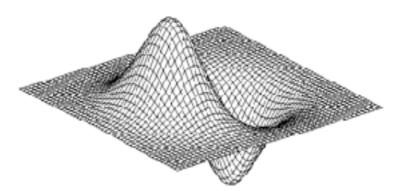

#### Derivative-of-Gaussian = Gaussian \* [1 -1]

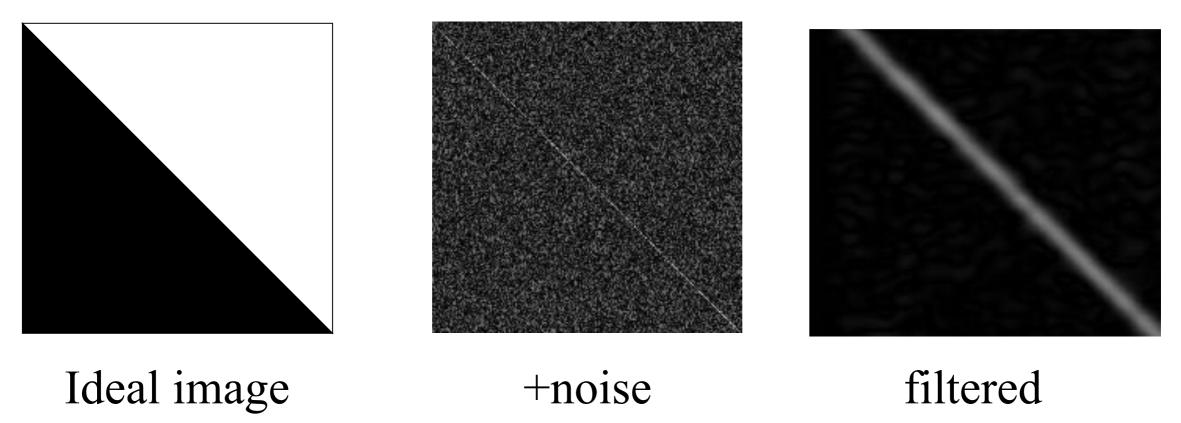

Fundamental tradeoff between good localization and noise reduction soln 1: NMS

#### Other soln: oriented filter banks $x^2 + y$ $j 2 \pi u_0 x$ $e^{j2\pi u_0 x}$ $2\sigma^2$ (x, y) = e $x = \cos(\alpha)x + \sin(\alpha)y$ $y' \equiv cos(\alpha)x + sin(\alpha)y_{y}$ $y' = -\sin(\alpha)x + \cos(\alpha)y$ Malik

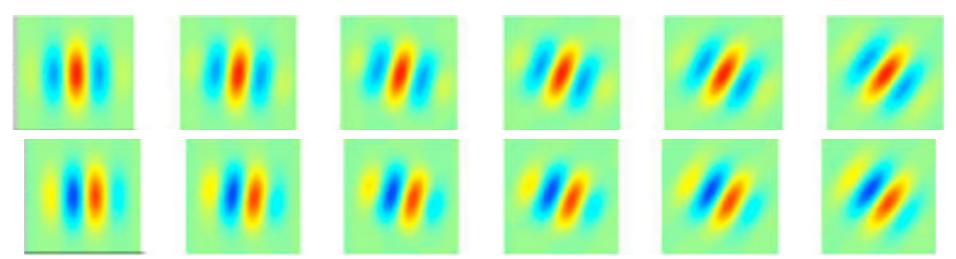

Gabor filter bank

#### Revisiting orientations

https://en.wikipedia.org/wiki/Directional\_derivative

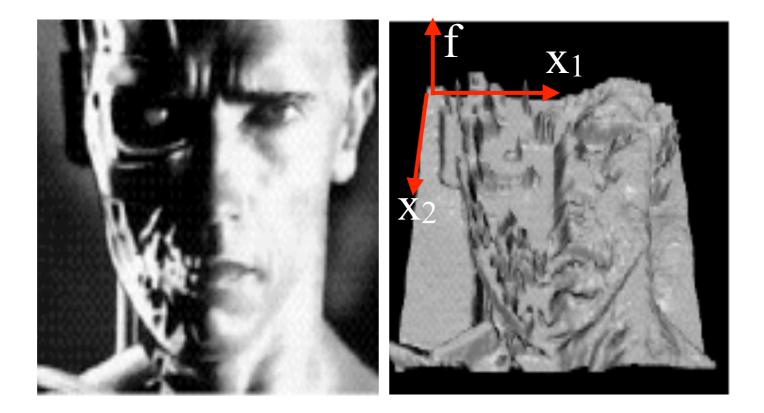

 $f(\mathbf{x})$  where  $\mathbf{x} = (x_1, x_2), \mathbf{v} = (v_1, v_2)$ 

$$\nabla_v f(\mathbf{x}) = \lim_{a \to 0} \frac{f(\mathbf{x} + a\mathbf{v}) - f(\mathbf{x})}{a} = \nabla f(\mathbf{x}) \cdot \mathbf{v}$$

## Steerability

• Steerability - the ability to synthesize a filter of any orientation from a linear combination of filters at fixed orientaton

$$\nabla_{\theta} G_{\sigma}(x, y) = \cos \theta \frac{\partial G_{\sigma}}{\partial x} + \sin \theta \frac{\partial G_{\sigma}}{\partial y}$$

[write as dot-product on board; what's theta that maximizes this?]

### Steerability

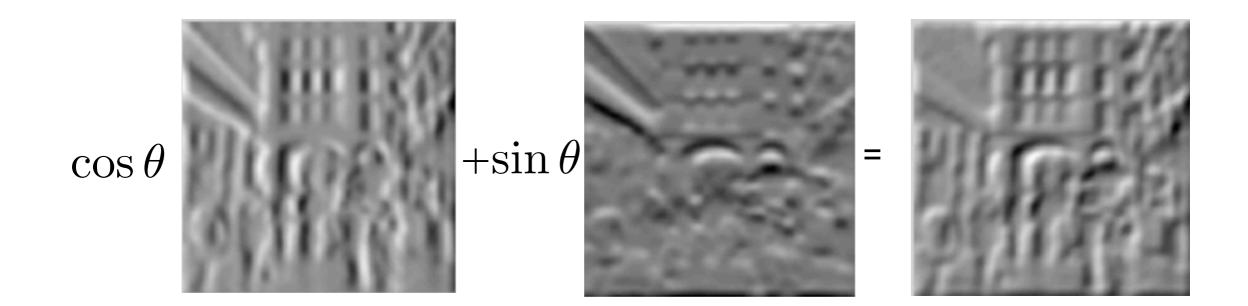

For a given (x,y) point, let's select the direction that maximizes the above. What's the value of this maximal directional gradient?

The (smoothed) gradient magnitude!

$$\max_{\theta} \nabla_{\theta} F(x, y) = ||\nabla F(x, y)||$$

#### Second case: Second-derivatives of Gaussians

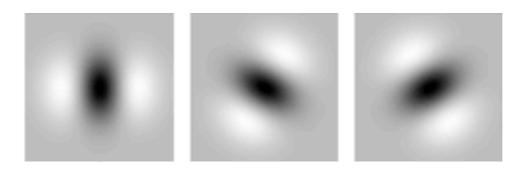

$$G_{\theta} = \sum_{i} k_i(\theta) G_i$$

|            | $0.9213(2x^2-1)e^{-(x^2+y^2)}$   | $k_a(\theta)$ | = | $\cos^2(\theta)$             |
|------------|----------------------------------|---------------|---|------------------------------|
| $G_{2b} =$ |                                  |               |   | $-2\cos(\theta)\sin(\theta)$ |
| $G_{2c} =$ | $0.9213(2y^2 - 1)e^{-(x^2+y^2)}$ | $k_c(\theta)$ | = | $\sin^2(\theta)$             |

When is this possible? Filters must be "smooth" in orientation space

W. Freeman, T. Adelson, "The Design and Use of Sterrable Filters", IEEE Trans. Patt, Anal. and Machine Intell., vol 13, #9, pp 891-900, Sept 1991

### Separability

Image of size N^2 Filter of size M^2

Complexity of filtering?

 $O(N^2M^2)$ 

 $H[u, v] = H_x[u]H_y[v]$  $G[i, j] = \sum_{u} \sum_{v} H[u, v]F[i + u, j + v]$ 

### Separability

Given a filter, how can we come up with a good separable approximation?

 $H[u,v] \approx H_x[u]H_y[v]$ 

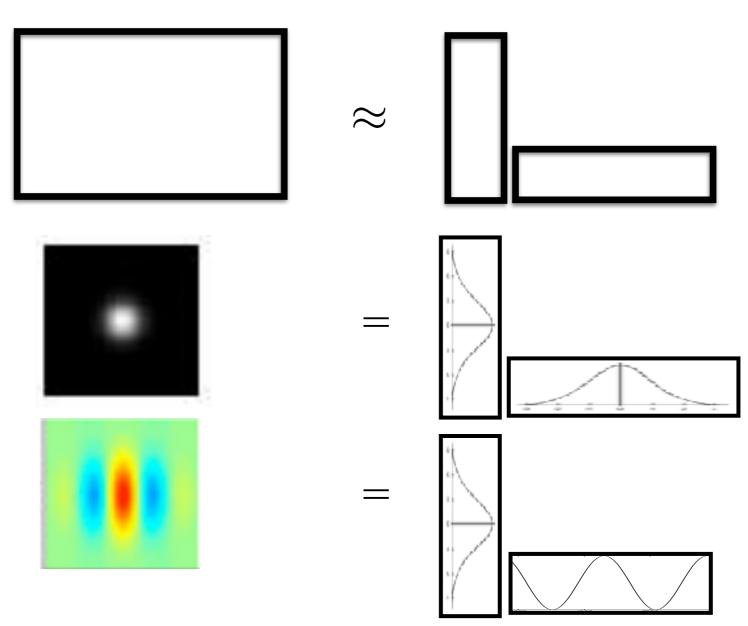

## Linear algebra digression

Any matrix can be thought of as a transformation

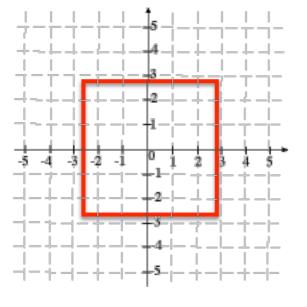

 $\Rightarrow \gamma_2$ 

A

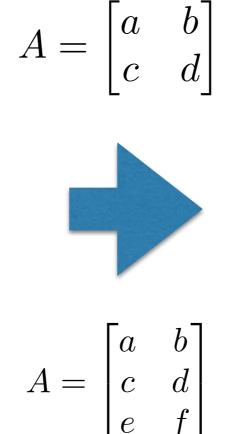

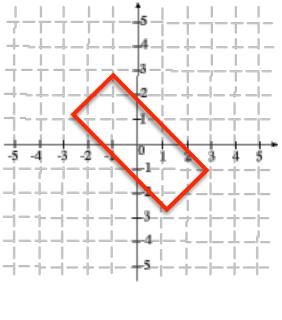

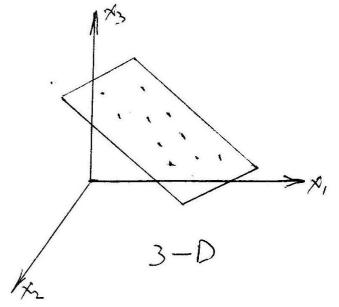

# Change of basis

See handout

# Least-squares method of steerability

Shy & Perona, CVPR94

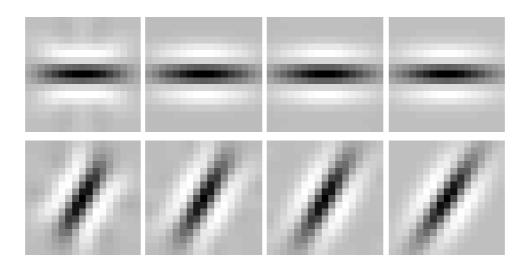

Stack bank of filters into a matrix Apply SVD to generate low-rank approximation

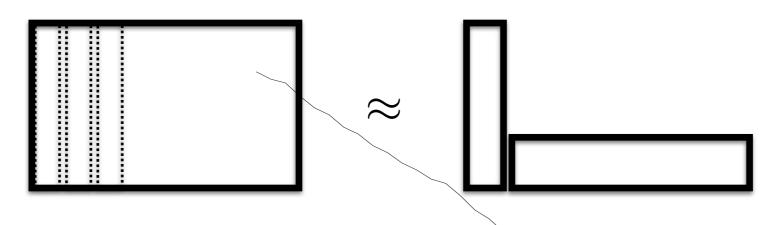

# Least-squares method of steerability

Shy & Perona, CVPR94

Rank 1 approximation

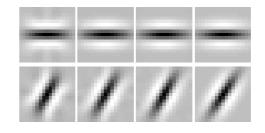

$$H[u, v, k] = H_s[u, v]c[k]$$
$$G[i, j, k] = \sum_{u} \sum_{v} H[u, v, k]F[i + u, j + v]$$

0 50 100 150 200 250 300 350 Orientation (degrees)

#### Final trick for efficient filters: box filtering with integral images

http://en.wikipedia.org/wiki/Summed\_area\_table

$$I(x,y) = \sum_{\substack{x' \le x \\ y' \le y}} i(x',y')$$

I(x,y) = i(x,y) + I(x-1,y) + I(x,y-1) - I(x-1,y-1)

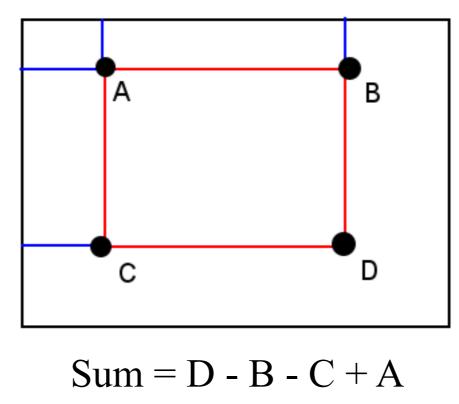

Reduces  $O(N^2M^2)$  to  $O(N^2)$ 

### Outline

- Efficiency (pyramids, separability, steerability)
- Bag-of-words
- Frequency analysis

#### HW1: Scene Classification

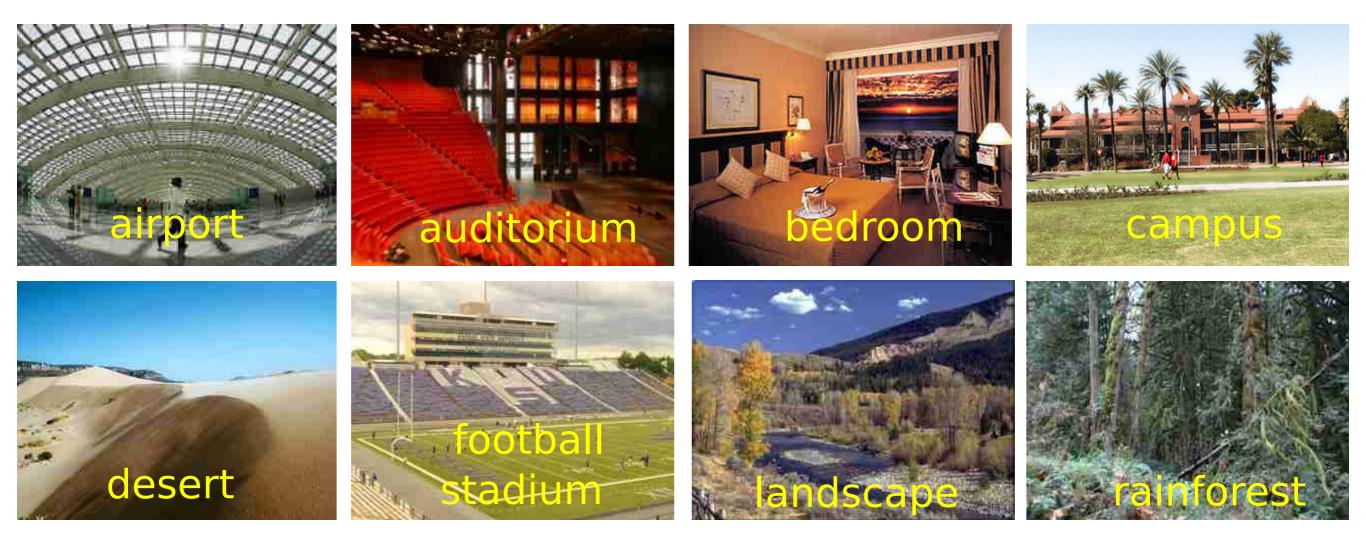

Can we think about as different "textures"?

#### Pre-attentive texture discrimination

| x + x + 0 = 0 = 0<br>+ x + x + 0 = 0 = 0<br>+ x + x + 0 = 0 = 0<br>+ + + + + 0 = 0 = 0<br>+ + + + + 0 = 0 = 0<br>+ + + + 0 = 0 = 0 | レンン<br>+ × + ×<br>ン<br>ン<br>ン<br>ン<br>ン<br>ン<br>ン<br>ン<br>ン<br>ン<br>ン<br>ン<br>ン | (Julesz,1981) |
|----------------------------------------------------------------------------------------------------|---------------------------------------------------------------------------------|---------------|
|                                                                                                    | * * * + + × × × × × × + × + × + × × × ×                                         | "textons"     |

160 ms, outside foveal gaze Instantenous, or effortless texture discrimination

#### Representing textures

- Textures are made up of stylized subelements, repeated in meaningful ways
- Representation:
  - find the subelements, and represent their statistics
- But what are the subelements, and how do we find them?
  - find subelements by applying filters, looking at the magnitude of the response
- What statistics?
  - Mean, standard deviation, histograms of marginal statistics

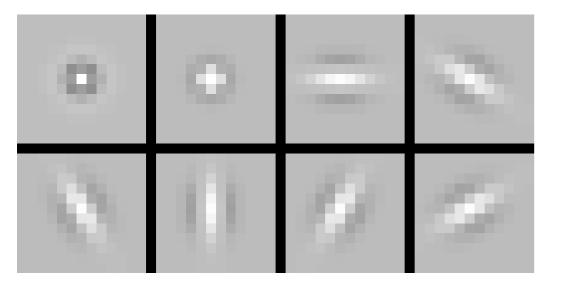

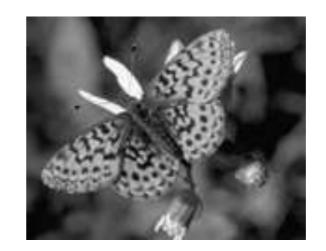

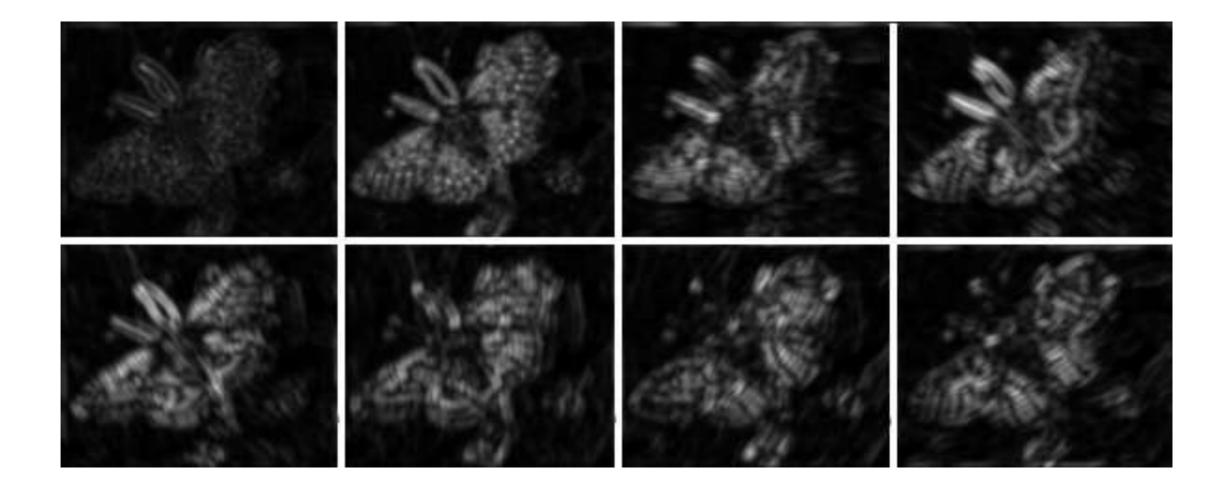

#### Histogram of filter responses

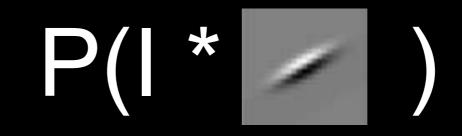

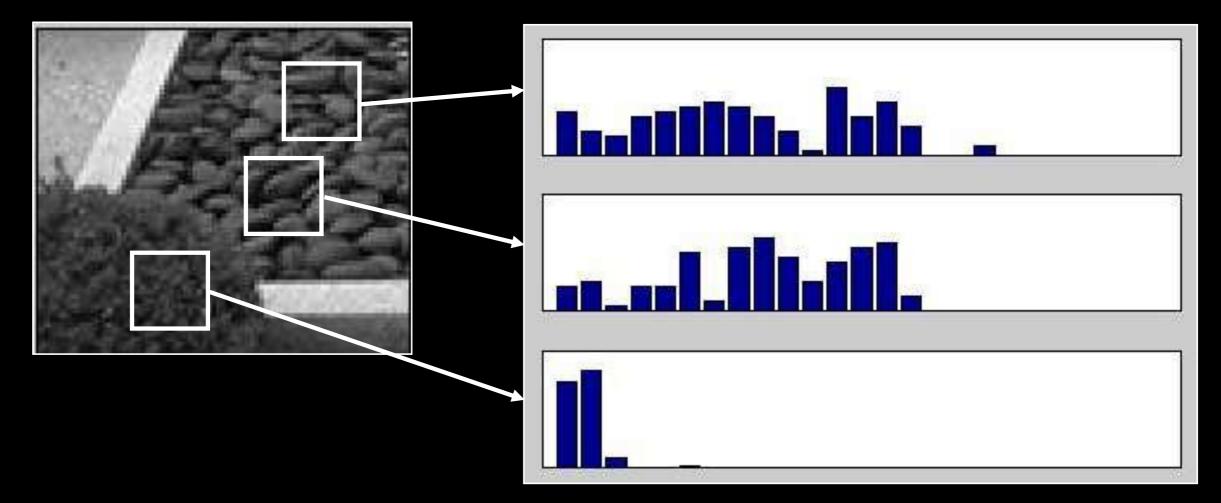

Use collection of histograms for a set of filters to represent texture

# Joint vs marginals

If we have M filters and discretize reponses in N possible values:

 $P(f1,f2,f3,...) = N^{M} \text{ values}$ P(f1)P(f2)P(f3).... = NM values

#### Let's look at samples from joint

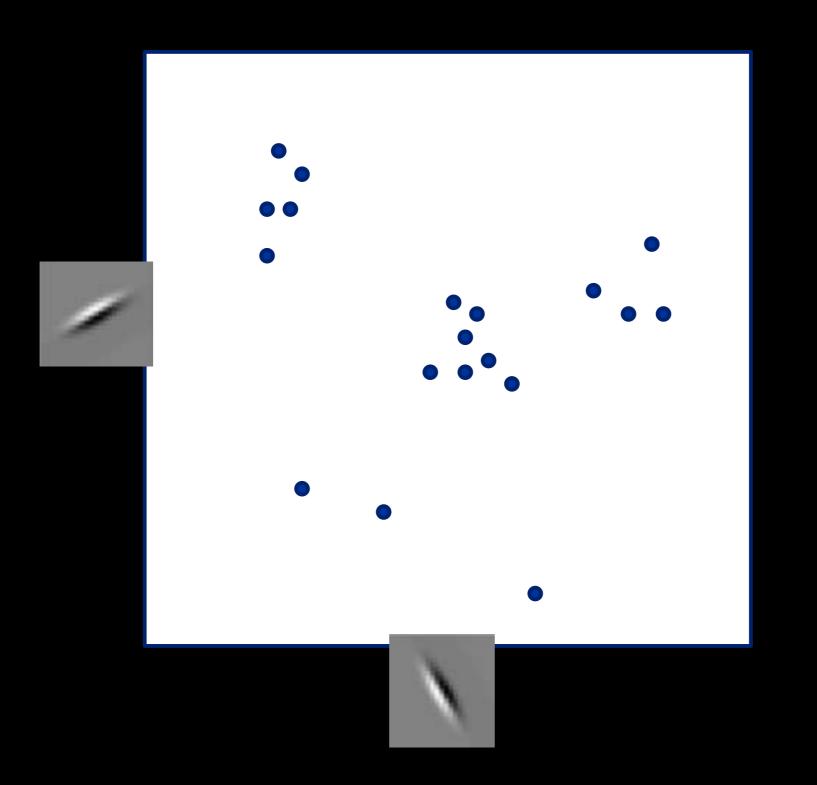

#### Counting bins is difficult because most will be zero

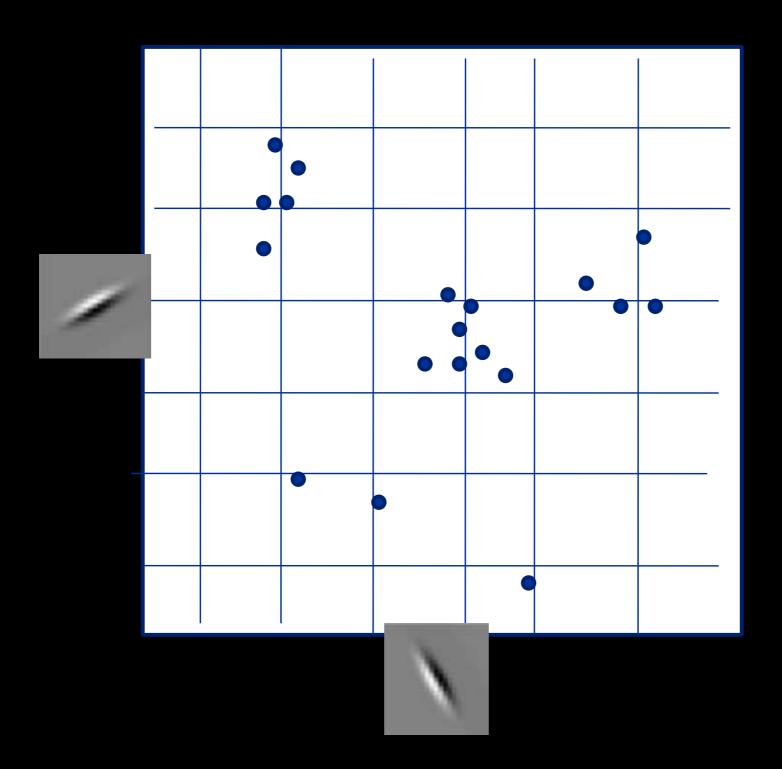

#### But reponses seem to cluster into groups....

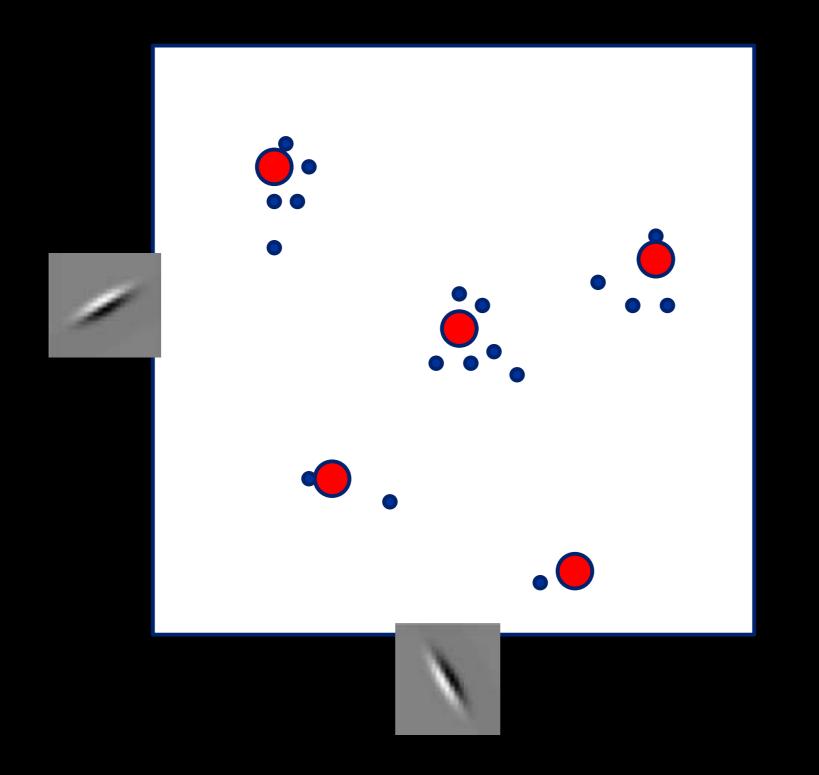

#### Adaptive binning strategy

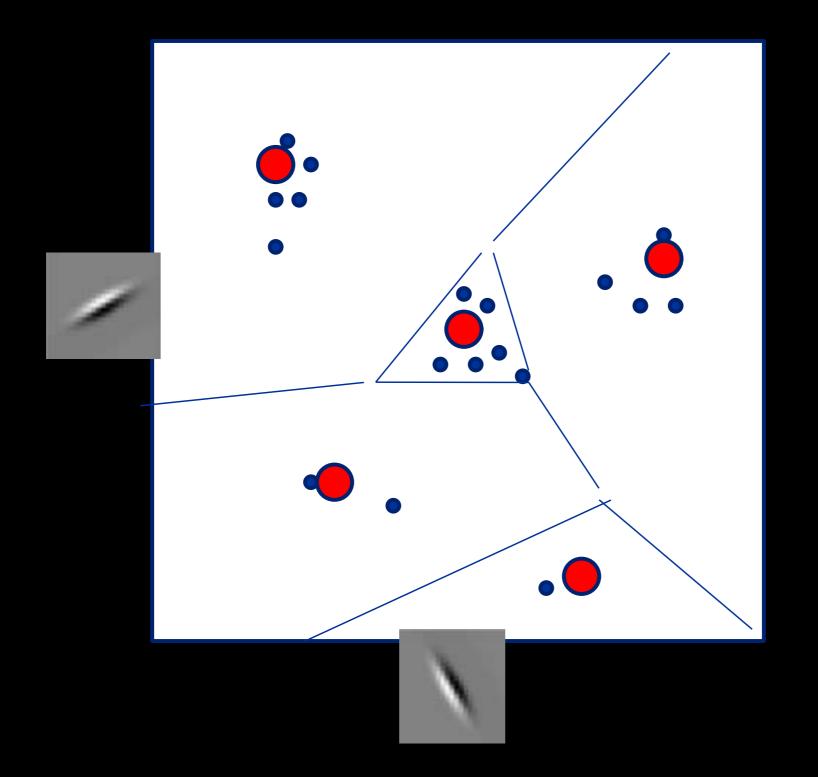

# Capture joint statistics via histograms of vector quantized features

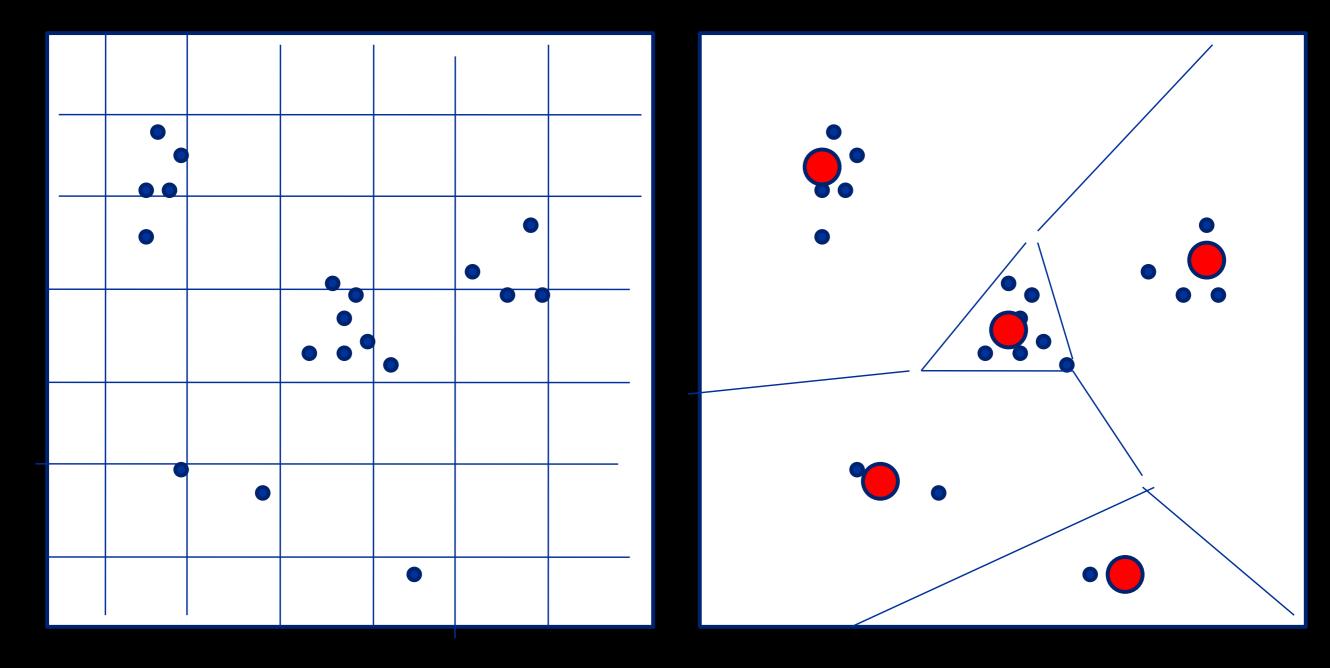

### K-means algorithm

 $\min_{Z,D} C(Z, D, X) \quad \text{where} \quad C(Z, D, X) = \sum_{i} ||x_i - d_{z_i}||^2$ 

$$x_i \in R^n$$
$$z_i \in \{1, 2, \dots K\}$$
$$d_j \in R^n$$

### K-means algorithm

 $\min_{Z,D} C(Z, D, X) \quad \text{where} \quad C(Z, D, X) = \sum_{i} ||x_i - d_{z_i}||^2$ 

1.  $\min_{Z} C(Z, D, X)$ 2.  $\min_{D} C(Z, D, X)$ 

### K-means algorithm

 $\min_{Z,D} C(Z, D, X) \quad \text{where} \quad C(Z, D, X) = \sum_{i} ||x_i - d_{z_i}||^2$ 

1. 
$$\min_{Z} C(Z, D, X)$$
$$z_{i} = \arg\min_{k} ||x_{i} - d_{k}||^{2}, \quad \forall i$$

2.  $\min_{D} C(Z, D, X)$  $d_k = \frac{1}{|S_i|} \sum_{i \in S_k} x_i, \quad S_k = \{i : z_i = k\}, \forall k$ 

#### K-means

Do we globally optimize the objective function?

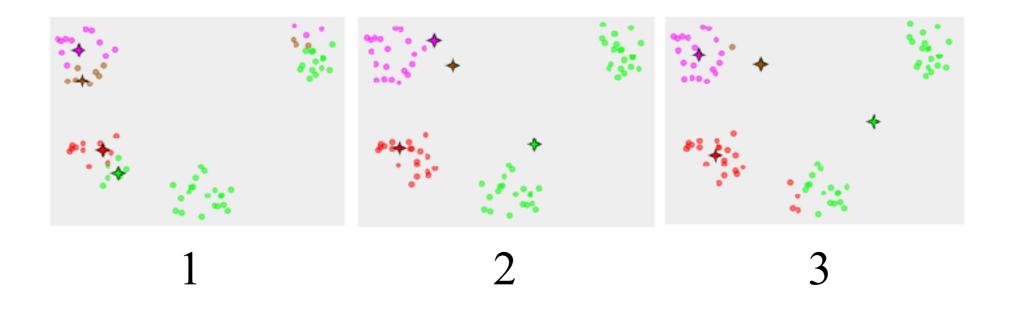

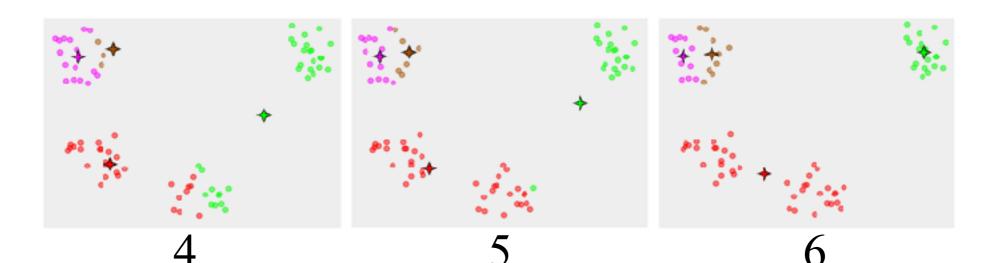

## Training vs testing

Training:  $\min_{Z,D} C(Z, D, X_{\text{train}})$ 

Testing:  $\min_{Z} C(Z, D, X_{\text{test}})$ 

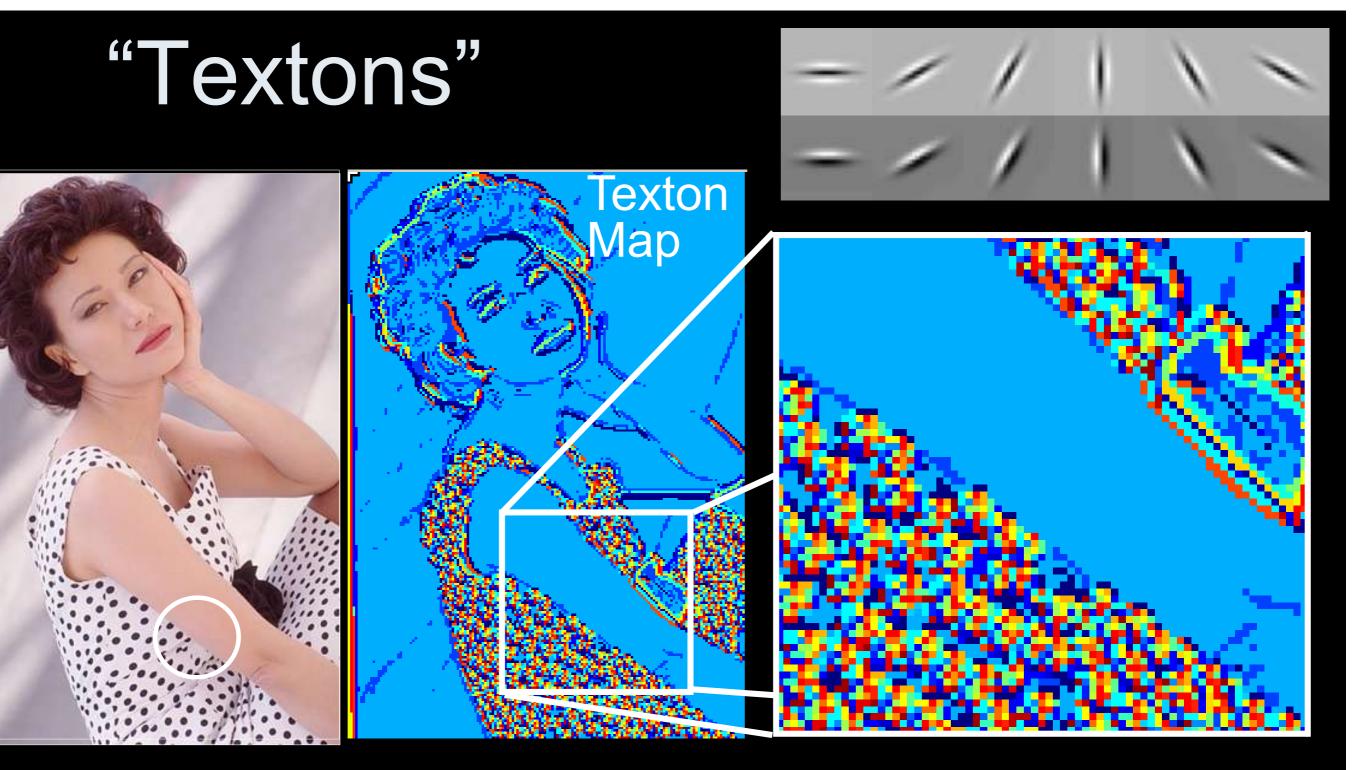

Textons are vector-quantized filter outputs.

Use k-means to cluster joint filter outputs, adaptively partition the space into histogram bins.

#### **Inspiration from Text Analysis**

Political observers say that the government of Zorgia does not control the political situation. The government will not hold elections ... The ZH-20 unit is a 200Gigahertz processor with 2Gigabyte memory. Its strength is its bus and high-speed memory.....

How to compare the two articles?

#### Bag-of-words

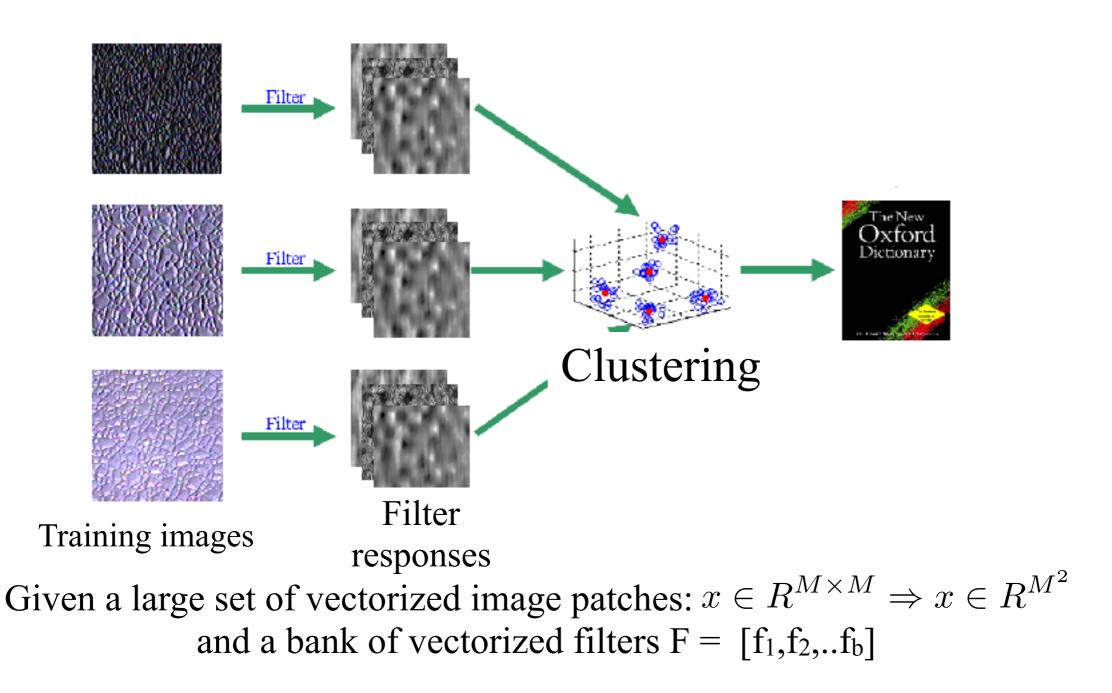

- 1. Project each patch into *basis* spanned by F:  $y = F^T x$ ,  $y \in R^b$  (does this basis span  $R^{M^2}$ ? Is it orthonormal?)
- 2. Cluster patches in this projected space

#### Use pseudoinverse of filter bank to visualize cluster means in original space

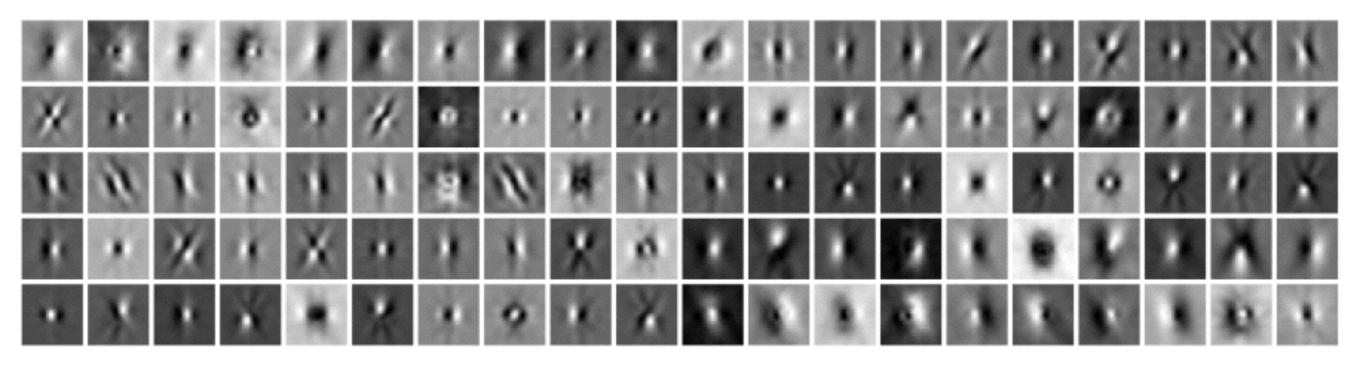

Given a M X M image patch 'x' (reshaped into a M<sup>2</sup> vector) and a filter bank of B filters, filter bank responses can be seen as a change of basis

$$y = F^T x, \quad x \in R^{M^2}, y \in R^B$$
$$x \approx (F^T)^+ y$$
$$Vis(d_j) \approx (F^T)^+ d_j$$

#### Modeling Texture Distributions

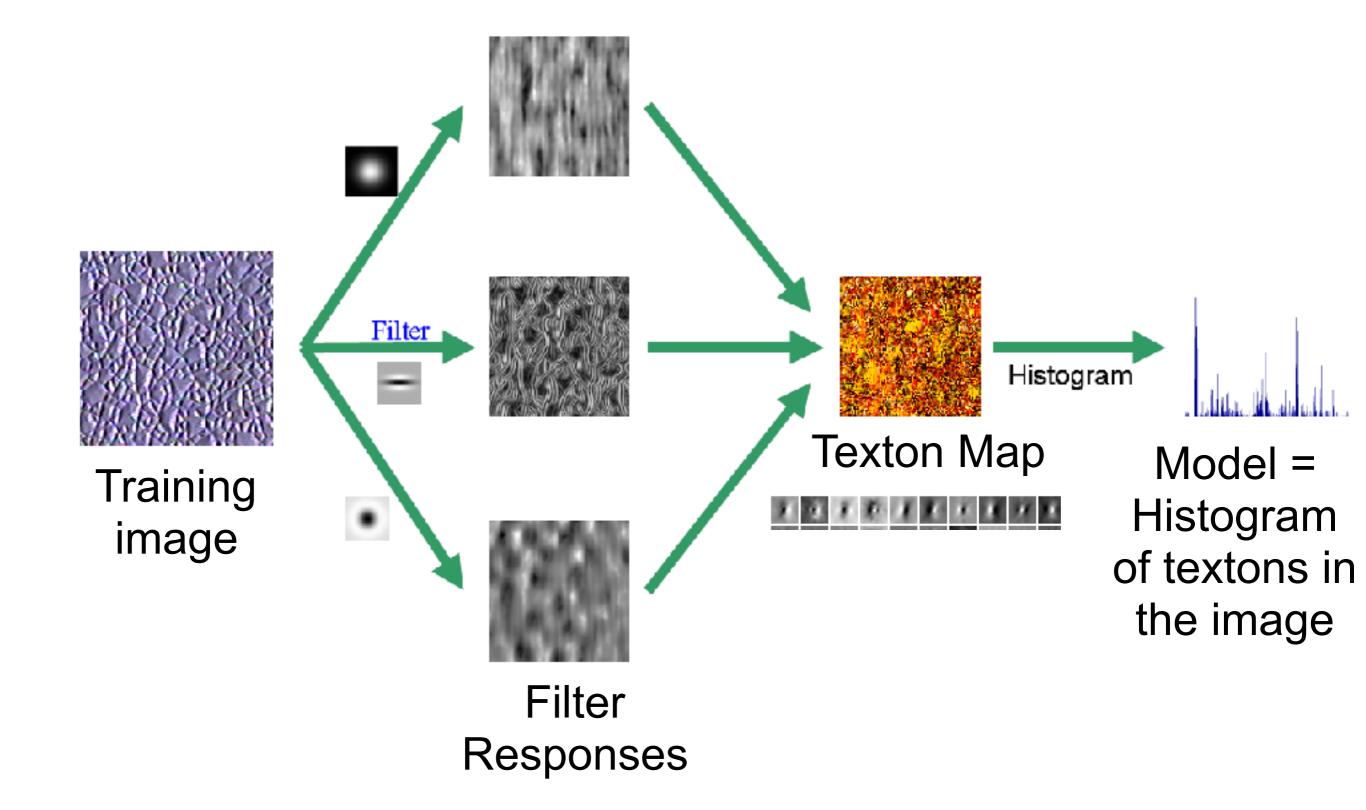

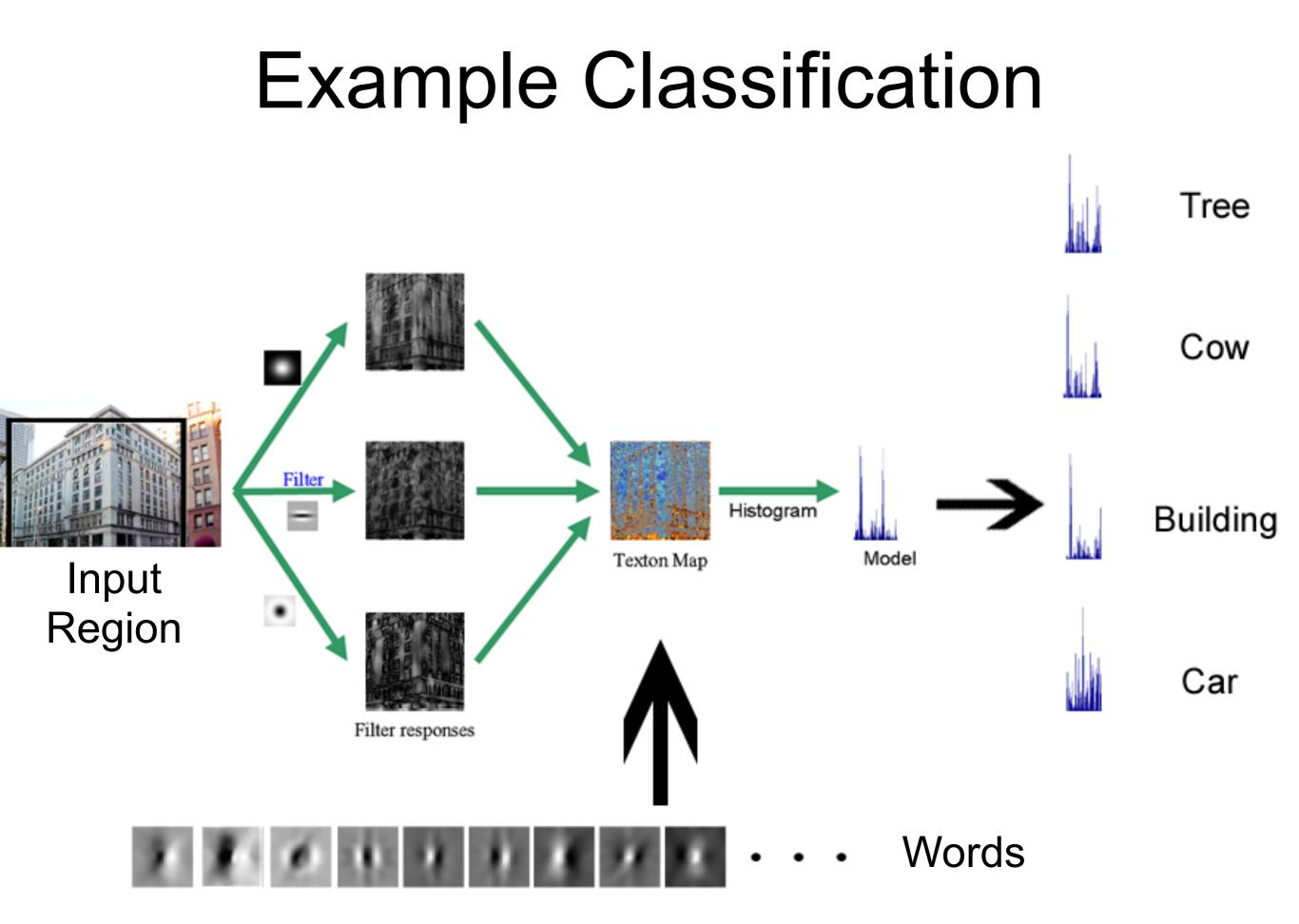

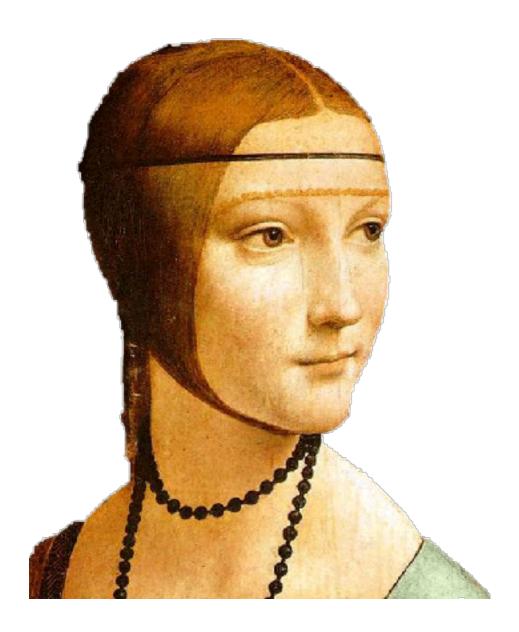

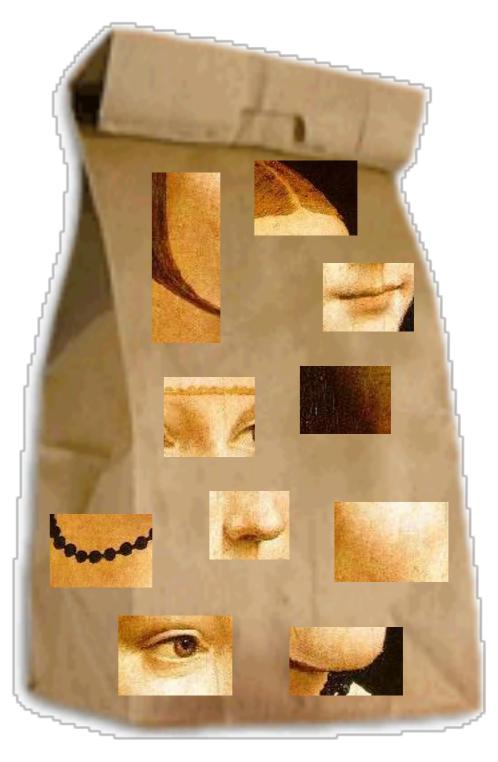

ICCV 2005 short course, L. Fei-Fei

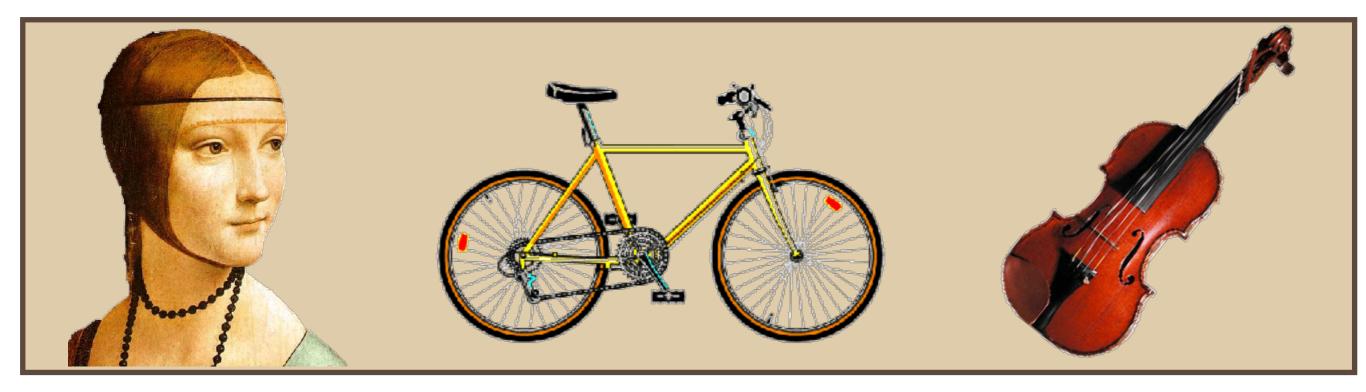

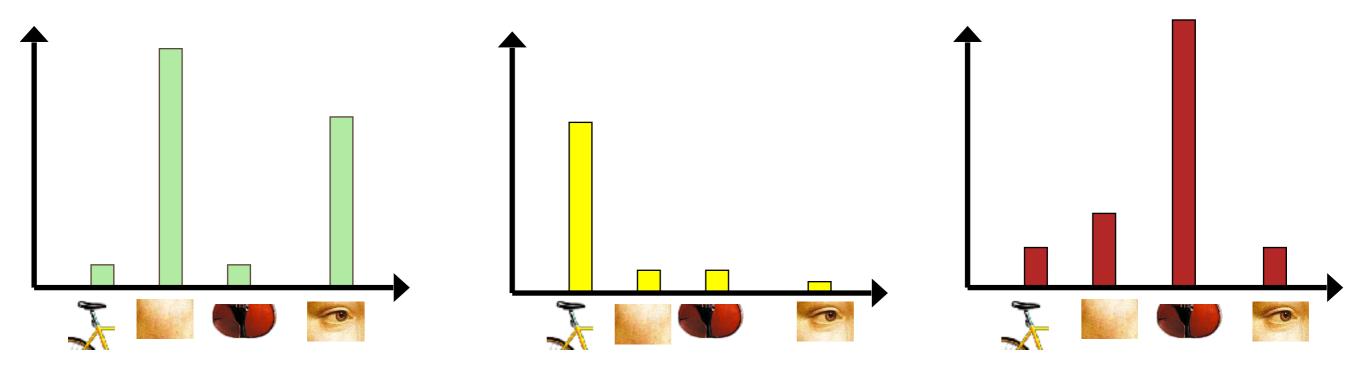

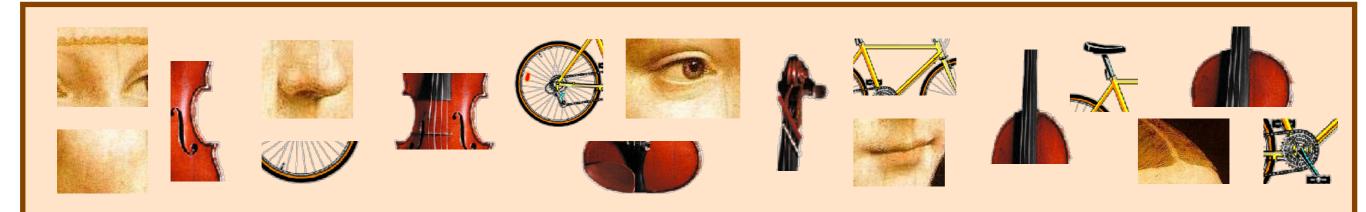

#### Bags of visual words

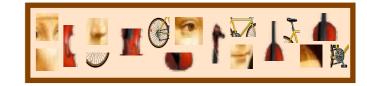

- Summarize entire image based on its distribution (histogram) of word occurrences.
- Analogous to bag of words representation commonly used for documents.

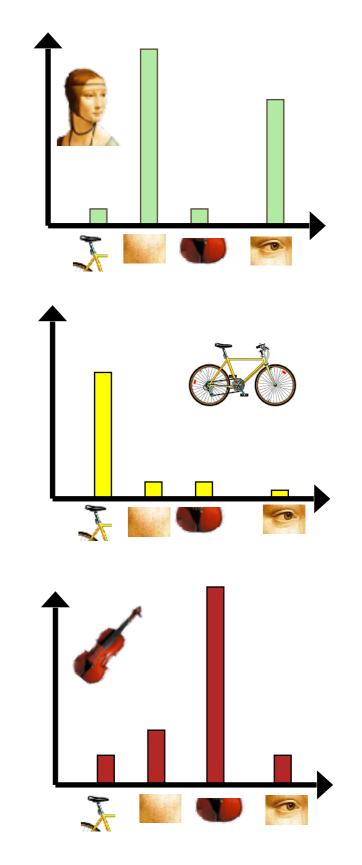

### Outline

- Efficiency (pyramids, separability, steerability)
- Linear algebra
- Bag-of-words
- Frequency analysis (don't expect to get to)